## **Computing Curriculum: KS3**

## **Intent**

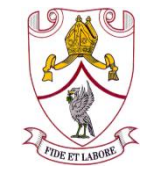

Our aim in computing is to inspire and enable students to positively contribute to and thrive as active participants in the digital world; digitally literate and digitally resilient enough to function in society and at a level suitable for the workplaces of the future. Our curriculum is inclusive and ambitious and is coherently sequenced in order that all learners build relevant knowledge and understanding.

Students will be equipped as purposeful, competent, creative users of technology who, using their deep knowledge and understanding of computing, can create appropriate digital artefacts, problem solve confidently and program skilfully

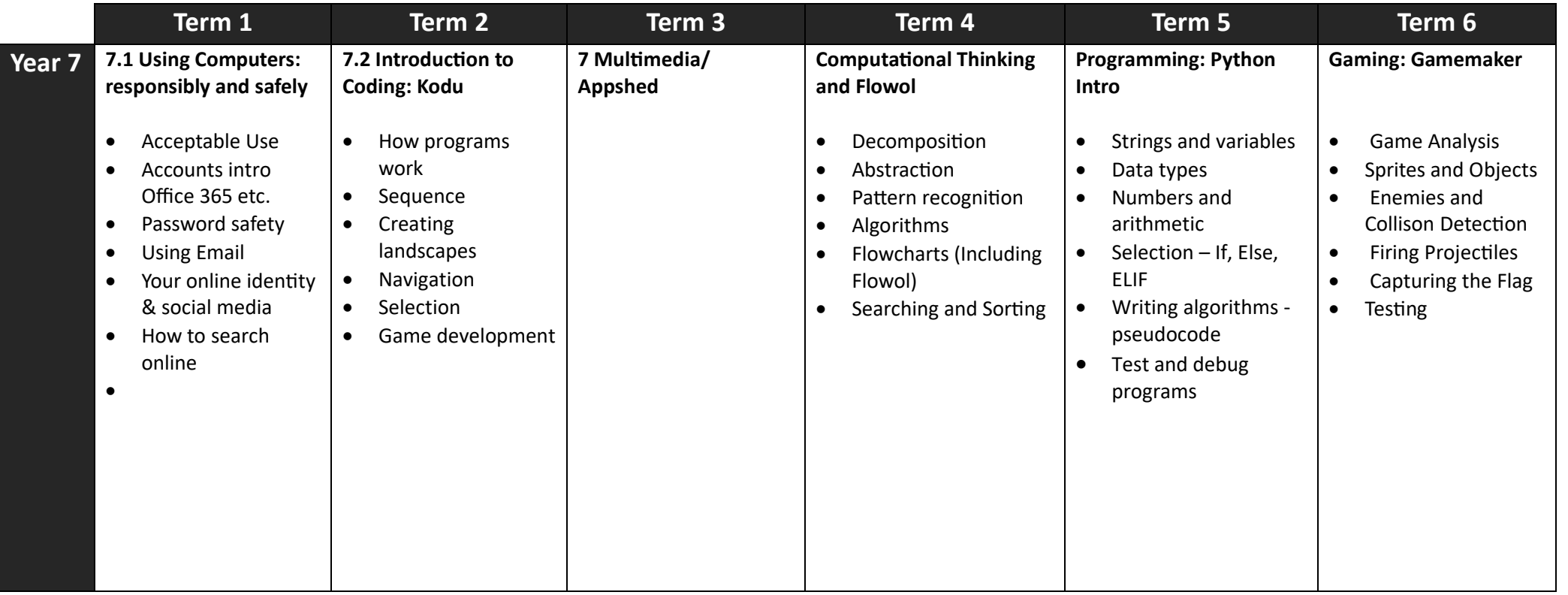

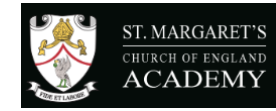

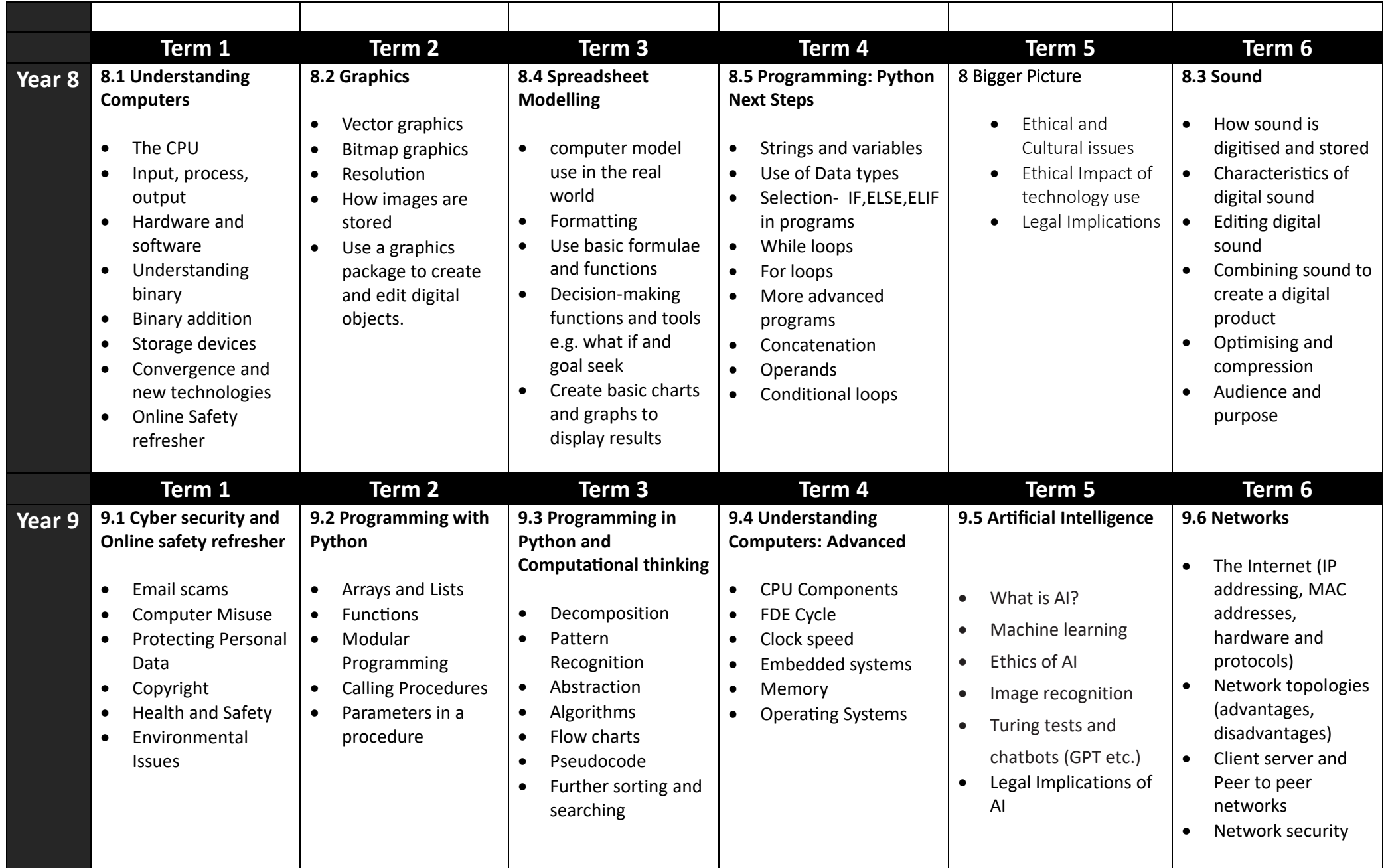

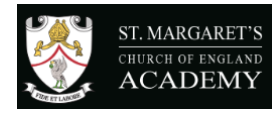

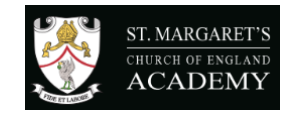